# **Response of Single Degree-of-Freedom System―RESP**

The program RESP (**Resp**onse of Single Degree-of-Freedom System) is a subroutine subprogram that calculates the absolute acceleration response, relative velocity response, and relative displacement response time histories of a single mass damped system by integrating the equations of motion of the system when given the time history of the ground motion acceleration, and also calculates the maximum values of these responses.

### **RESP Resp**onse of Single Degree-of-Freedom System

### Purpose

To calculate the absolute acceleration response, relative velocity response, and relative displacement response time histories and their maximum values for a given ground acceleration time history for a single degree of freedom system with a given natural circular frequency and damping factor.

#### Usage

### 1 How to connect

CALL RESP (H, W, DT, NN, DDY, ACC, VEL, DIS, ND, SA, SV, SD)

| Argument   | Type                              | Parameter in calling program                      | Return Parameter                                                      |
|------------|-----------------------------------|---------------------------------------------------|-----------------------------------------------------------------------|
| H          | R                                 | Damping factor (no dimension)                     | Unchanged                                                             |
| W          | R                                 | Natural circular frequency<br>(unit : rad/sec)    | Unchanged                                                             |
| DT         | R                                 | Time increment (unit : sec)                       | Unchanged                                                             |
| <b>NN</b>  | I                                 | Number of data                                    | Unchanged                                                             |
| <b>DDY</b> | $\mathsf{R}$<br>1-D array<br>ND   | Time history of ground acceleration<br>(unit:Gal) | Unchanged                                                             |
| ACC        | $\mathsf{R}$<br>1-D array<br>ND   | No need to input here                             | Absolute acceleration response<br>time history (unit: $Gal=cm/sec2$ ) |
| <b>VEL</b> | $\mathsf{R}$<br>$1-D$ array<br>ND | No need to input here                             | Relative velocity response<br>time history (unit: cm/sec)             |
| <b>DIS</b> | $\mathsf{R}$<br>$1-D$ array<br>ND | No need to input here                             | Relative displacement response<br>time history (unit : cm)            |

 $\overline{\phantom{a}}$ 

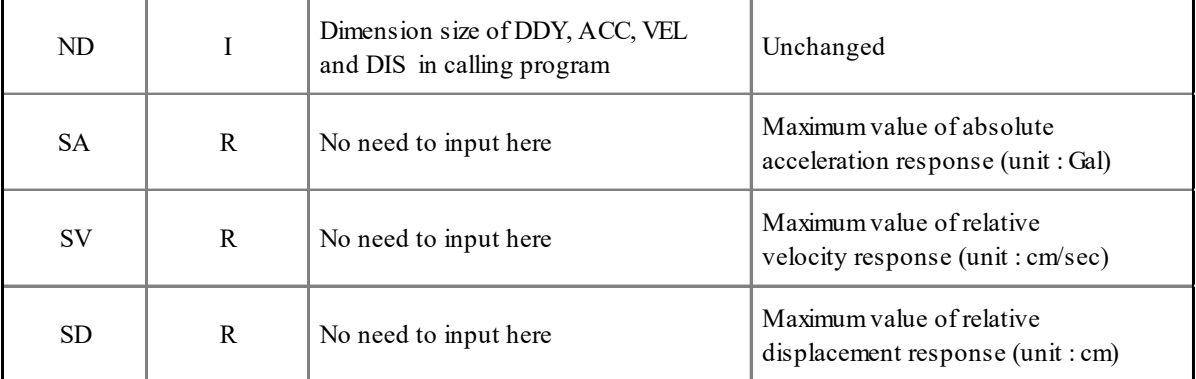

## (2 Necessary subroutines and function subprograms None

# Program List

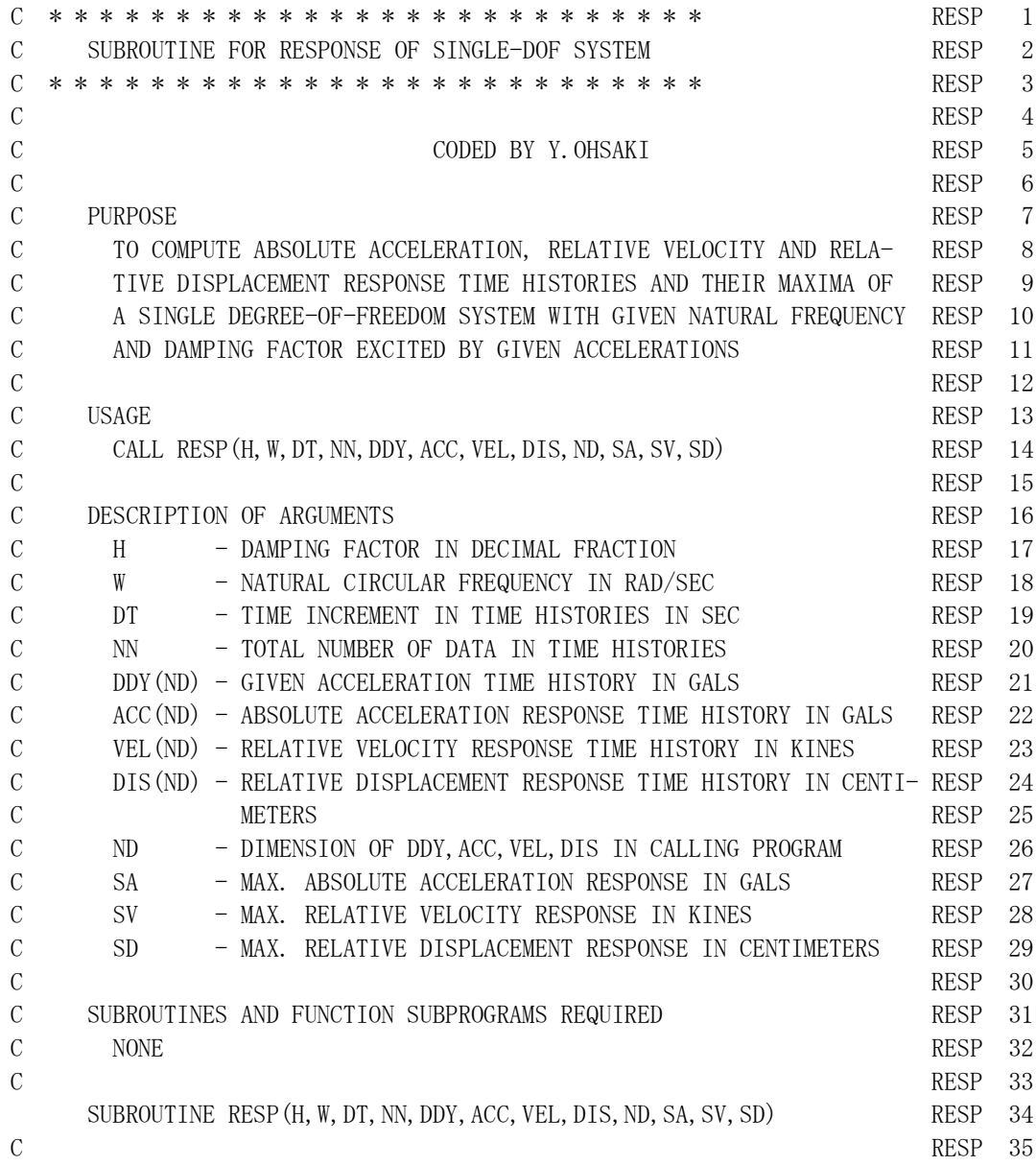

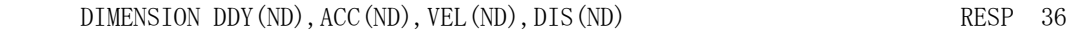

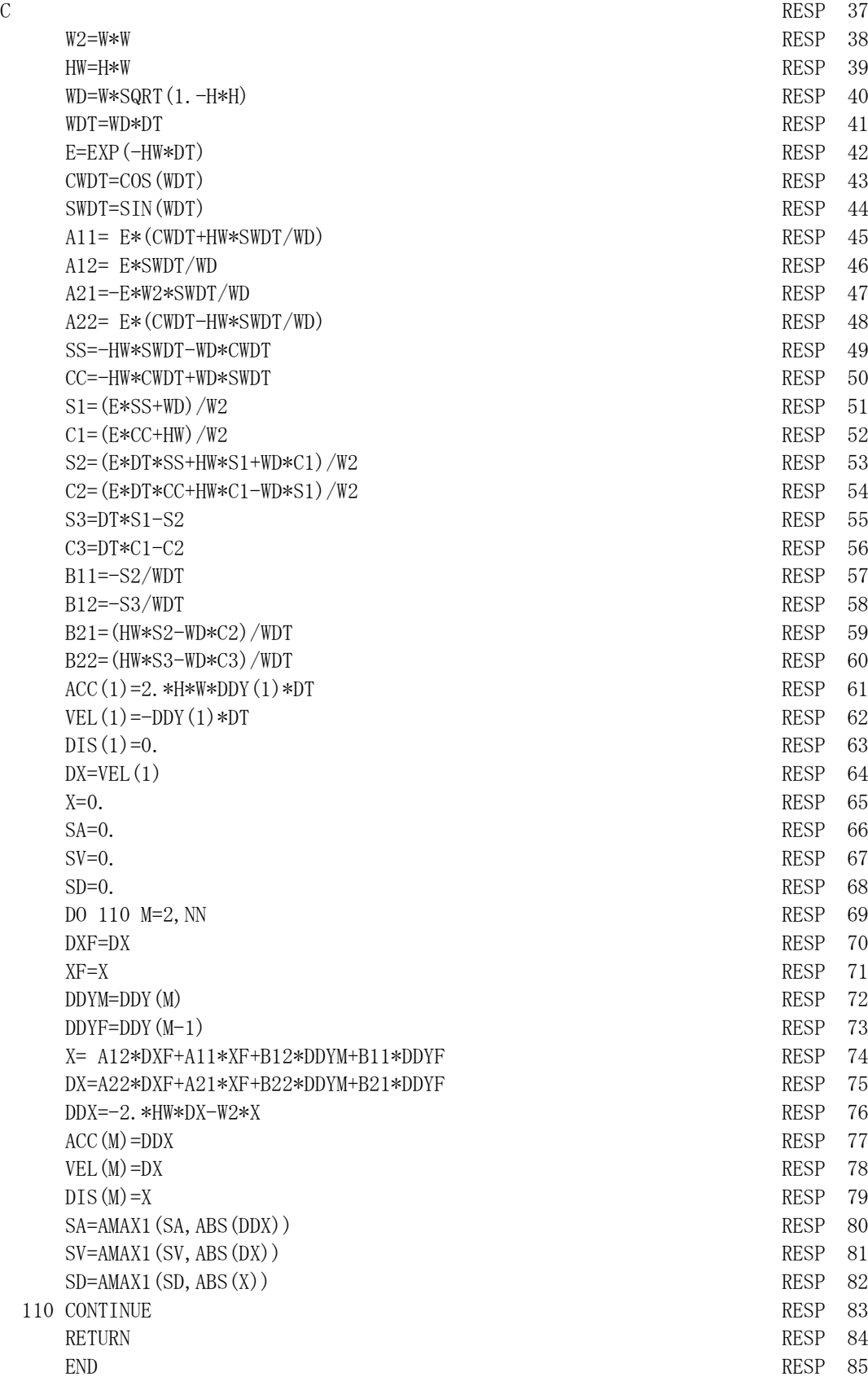

Example

Compute the absolute acceleration response, relative velocity response, and relative displacement

response for a single mass damping system with an undamped eigen period of 0.3 sec and a damping factor of *h*=5% subjected to the acceleration time history of the El Centro seismic wave (EQ.01) as ground motion. The results, which are stored in the arrays *ACC*, *VEL*, and *DIS*, respectively, are shown in the figures below.

```
\overline{C}DIMENSION DDY(800), ACC(800), VEL(800), DIS(800)
        DATA H/0.05/,T/0.3/
C
       READ(5,501) DT, NN, (DDY(M), M=1, NN)
C
        W=6.283185/T
       CALL RESP (H, W, DT, NN, DDY, ACC, VEL, DIS, 800, SA, SV, SD)
       STOP
   501 FORMAT(T51,F10.0,I10/(8F10.0)) 
        END
```

```
Output:
```
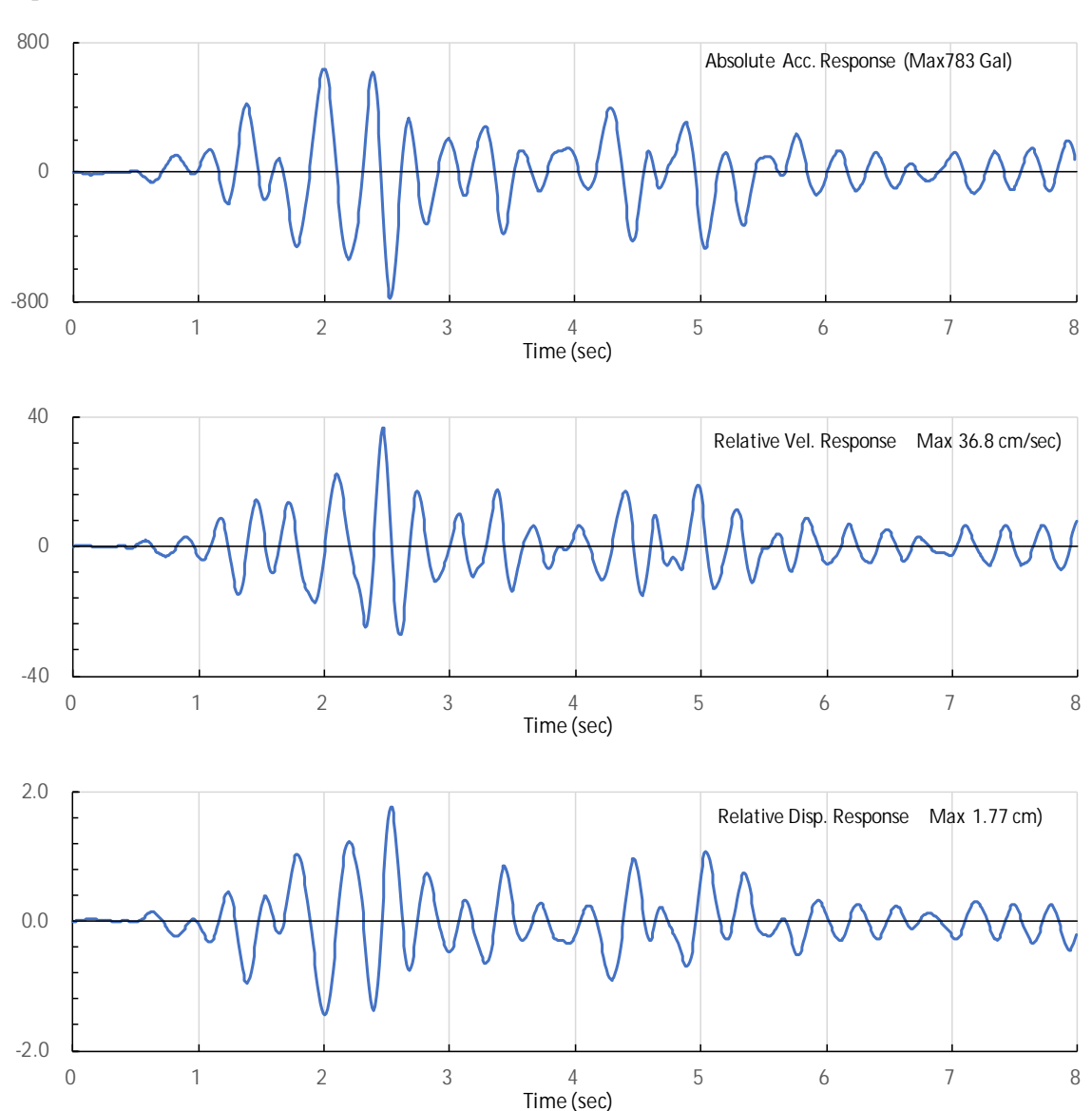